# Lists

**Realiza un seguimiento de la información. Organiza el trabajo. Personaliza la aplicación para el equipo.** 

**Tu aplicación de seguimiento inteligente de la información de Microsoft 365. Trabaja con cualquier persona desde cualquier lugar. Configura las listas para organizar eventos, problemas, activos y mucho más.**

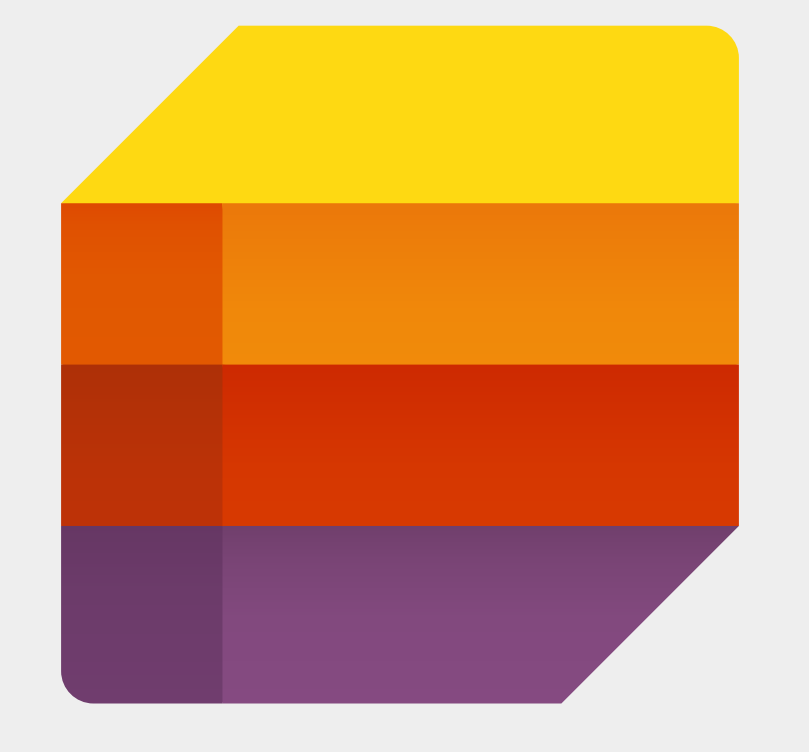

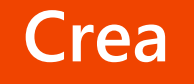

#### **Comparte**

**Sigue**

## *Funcionalidades*

### **Mantente al día de todo**

- **Ponte en marcha rápidamente con las plantillas ya preparadas. Ve las listas recientes y favoritas. Sigue y administra listas sin importar dónde estés trabajando. Comparte listas fácilmente con otras personas.**
- **Mantén a todo el mundo informado con las listas de Microsoft Teams. Colabora en tiempo real con las conversaciones y las listas en una vista paralela. Haz un seguimiento de los elementos más**

**importantes para el equipo con reglas, recordatorios y comentarios.** 

**Personaliza listas según las necesidades de tu equipo. Consulta las listas como prefieras con las vistas de calendario, cuadrícula, galería o incluso una personalizada. Configura elementos de forma básicos y destaca detalles importantes con el formato condicional.** 

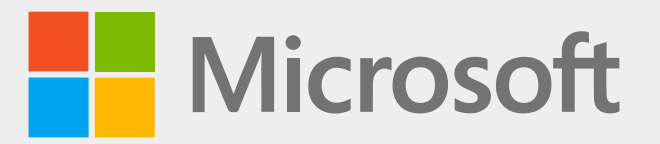

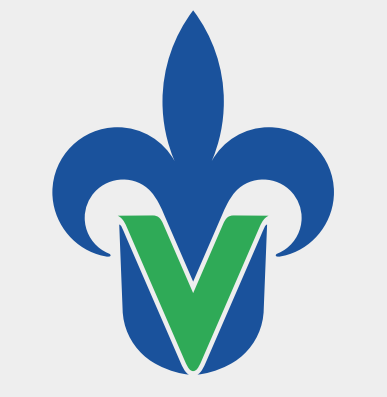

Universidad Veracruzana

#### Universidad Veracruzana

Secretaría de Desarrollo Institucional